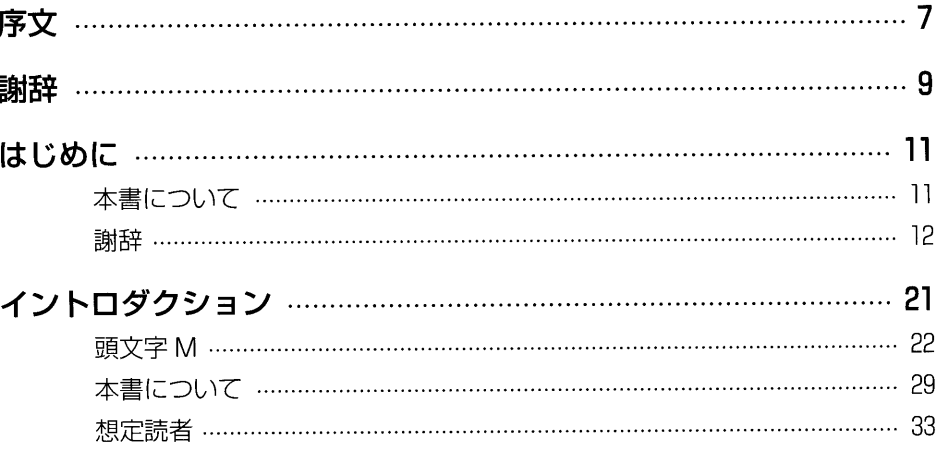

## 第1部 メタプログラミング Ruby----------35

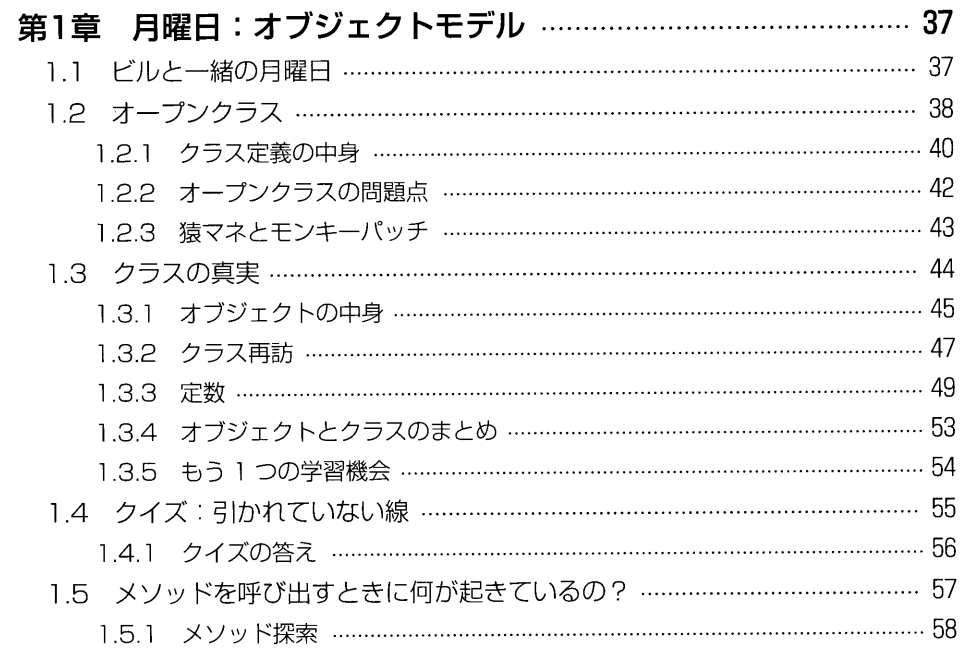

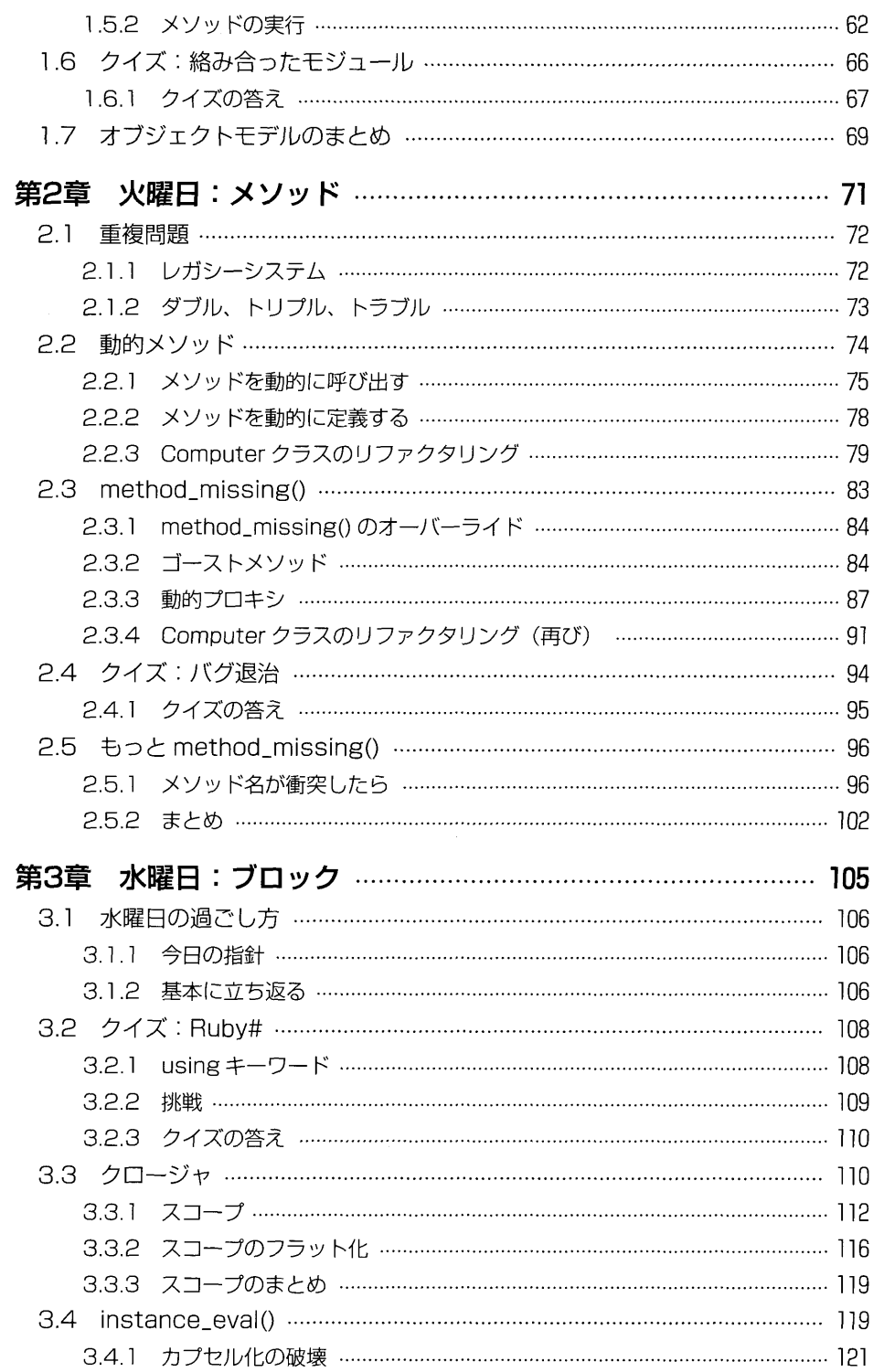

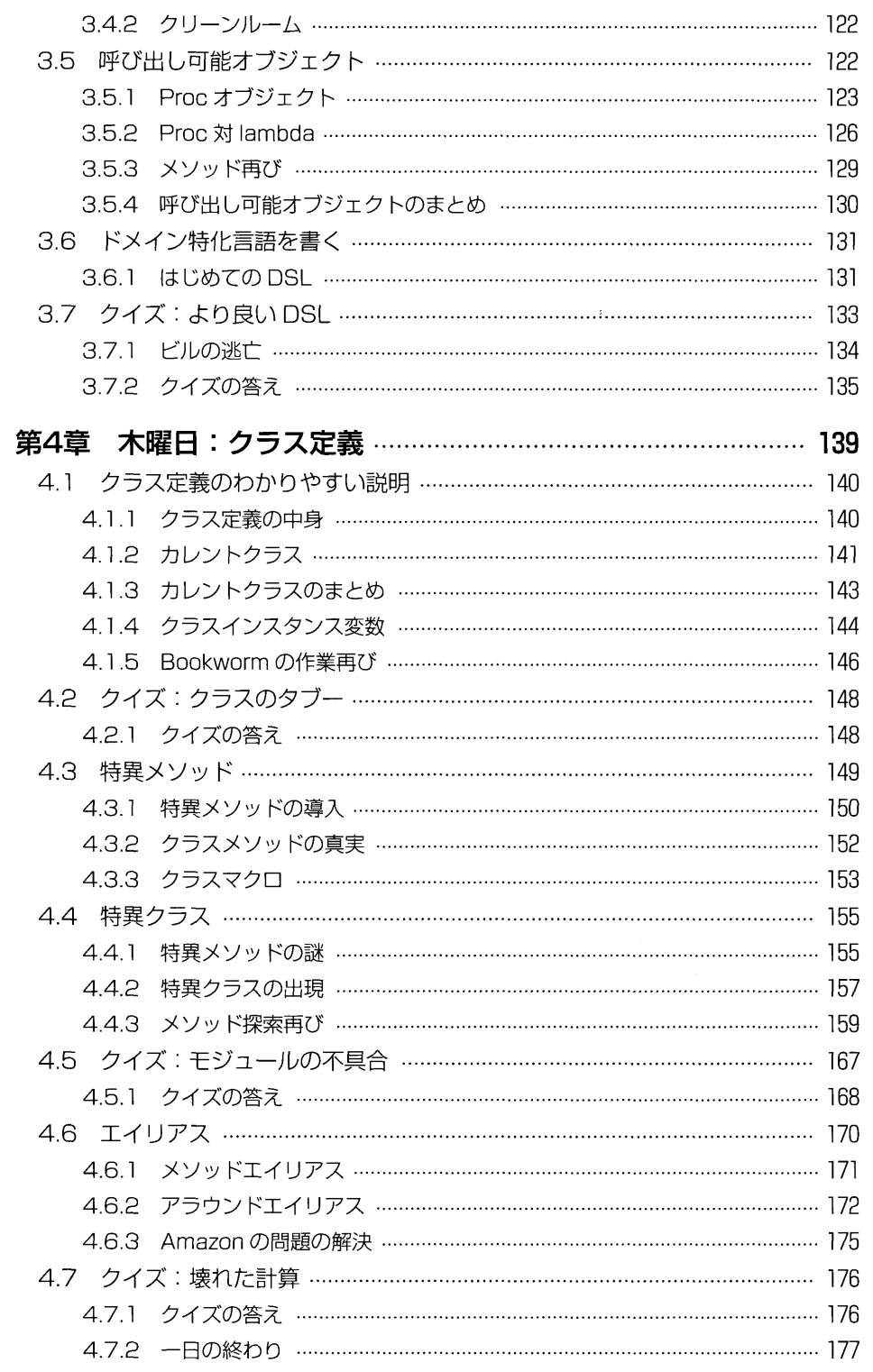

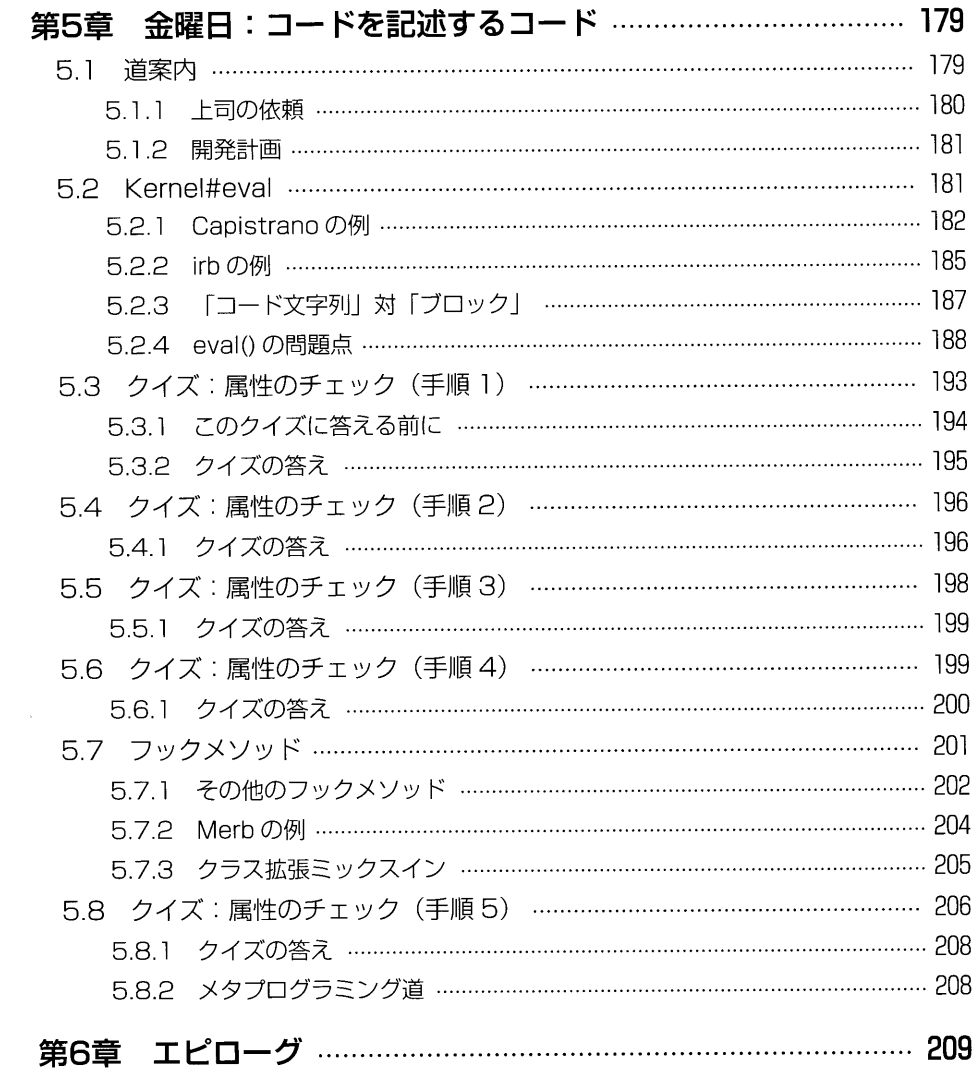

## $\begin{bmatrix} \frac{1}{2} & \frac{1}{2} & \frac{1}{2$

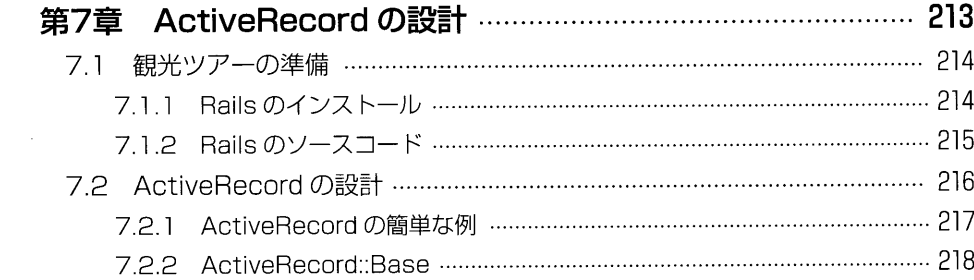

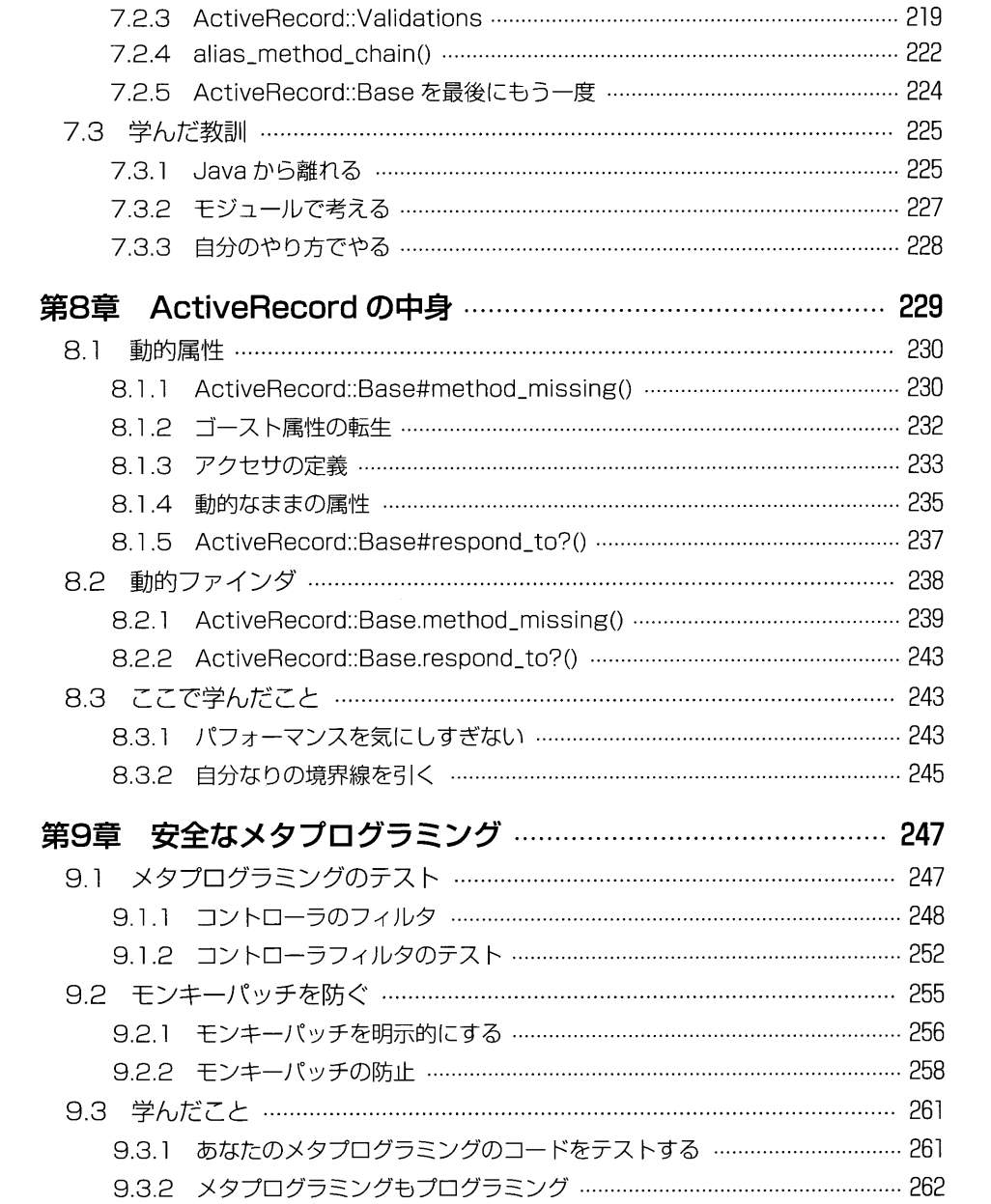

## 第3部 付録

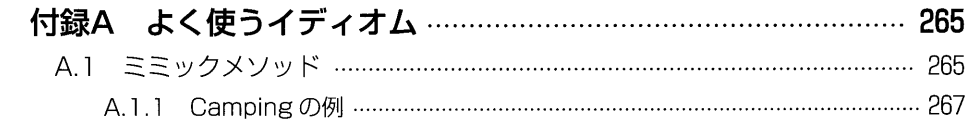

263

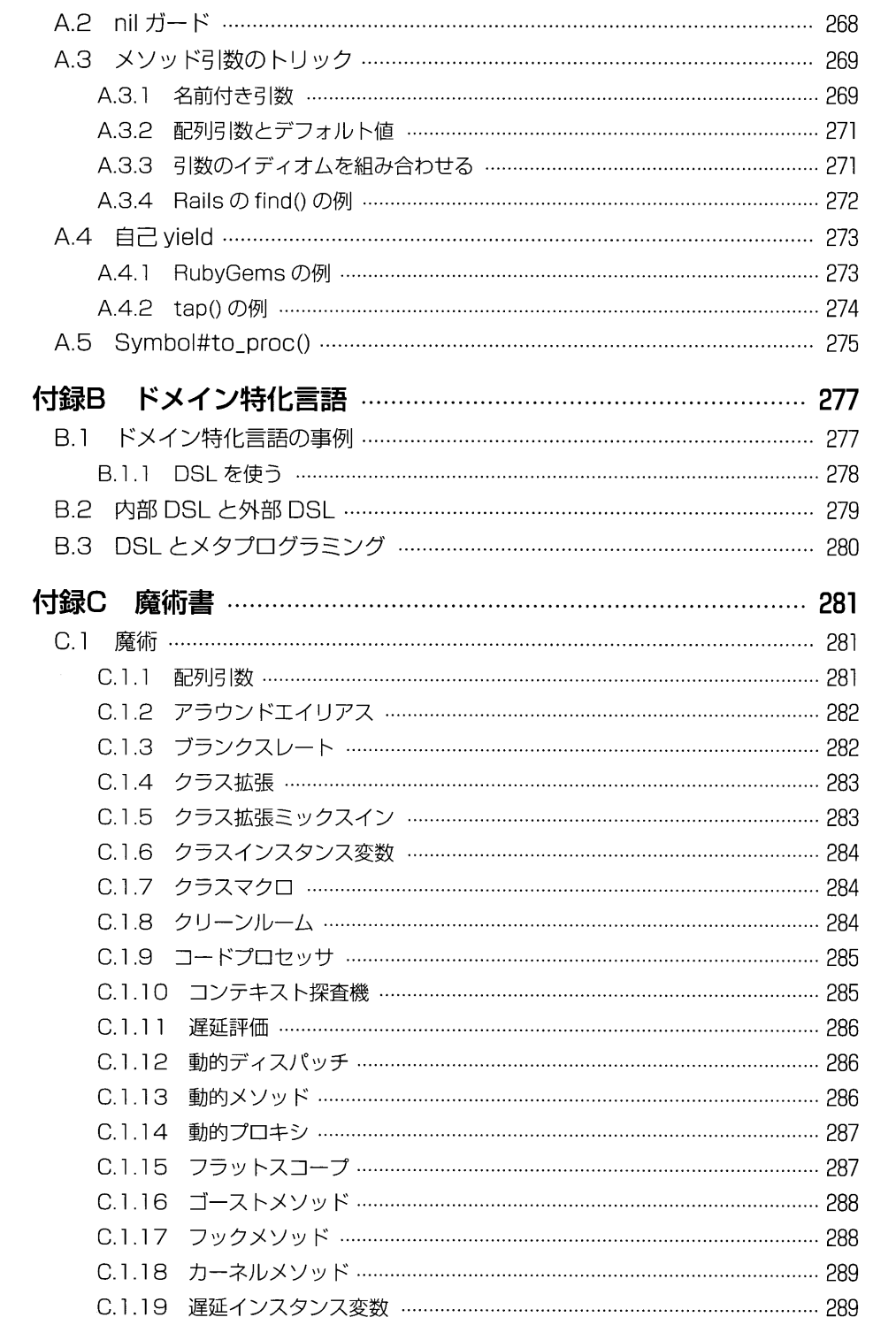

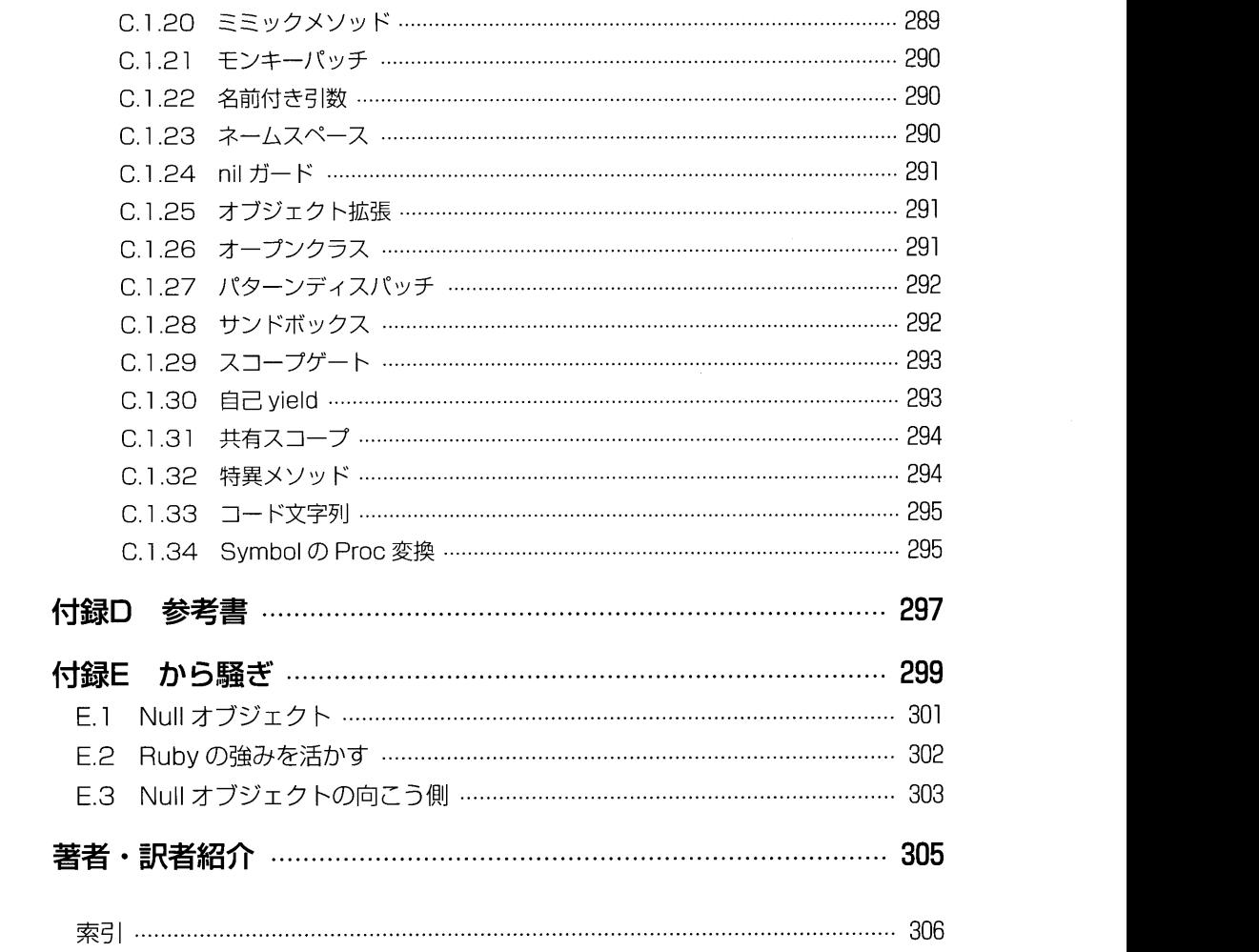